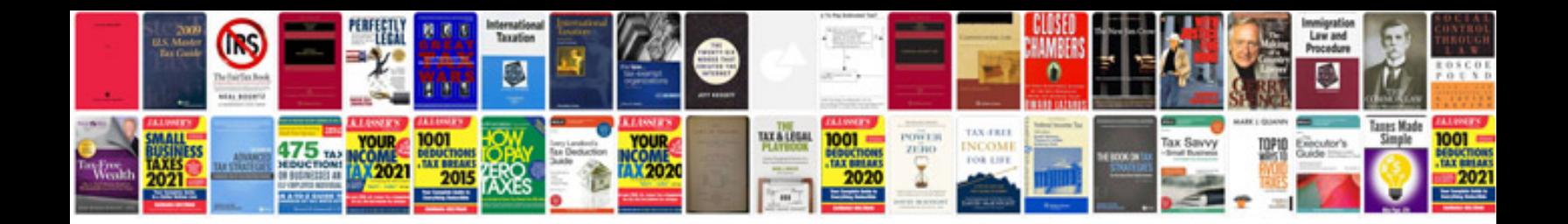

**Tsb 0270 10**

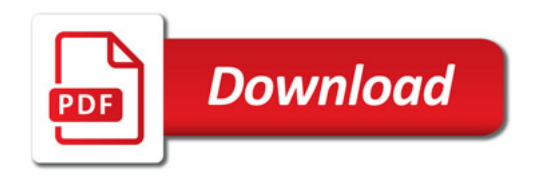

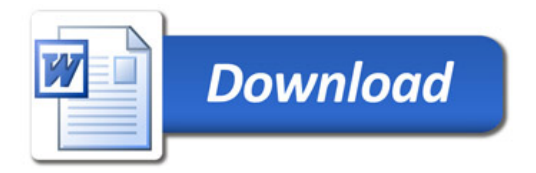